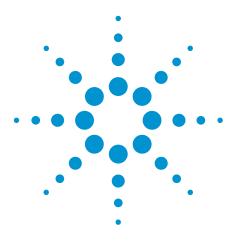

# Agilent BenchVue Software (34840B)

Data capture simplified. Click, capture, done.

# **Data Sheet**

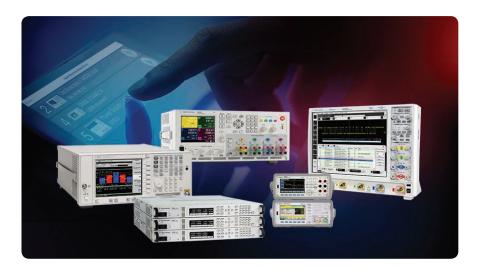

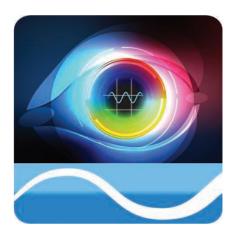

## Use BenchVue software to:

- Visualize multiple measurements simultaneously
- · Easily capture data, screen shots and system state
- · Recall a past bench state to replicate results

#### Save time with:

- The ability to export measurement data to Excel, Word and MATLAB in three clicks
- Fast access to manuals, drivers, firmware, FAQs, and videos

## From anywhere:

· Monitor and control your bench from a mobile device

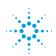

# Agilent Technologies

## View and capture multiple measurements from a single screen

Agilent BenchVue software for the PC accelerates your testing by providing intuitive, multiple instrument measurement visibility and data capture with no programming necessary. You can derive answers faster than ever by easily viewing, capturing and exporting measurement data and screen shots. The integrated library feature includes access to manuals, FAQs, videos and more—enabling you to expand your measurement knowledge and reduce test setup time. Mobile companion apps let you monitor and respond to long-running tests from anywhere.

With BenchVue, you get more from your Agilent bench instruments. BenchVue offers data logging and strip charts for your DMMs and power supplies, screen capture with annotation and trace data with preview charts for your oscilloscopes and spectrum analyzers, and waveform select and output control for your function generators. You can even control and push data across instruments with the ability to drag and drop waveforms between your oscilloscope and function generator.

#### **Measurement View**

Accelerate test understanding by visualizing multiple instrument measurements simultaneously.

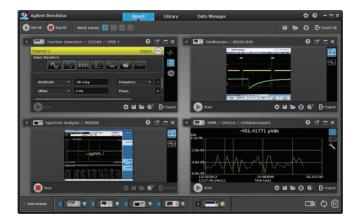

## Data Capture

Streamline documentation of results by capturing data, screen shots and system state in a few clicks. Easily export data to popular tools like Word, Excel and MATLAB.

| Star Open Data Log         |          |            |                       | Q, M  | #401A                                                                                                    | i franti | 10/00/2013 |  | 12/9/2013        |                     | Bireet 6        |     |  |
|----------------------------|----------|------------|-----------------------|-------|----------------------------------------------------------------------------------------------------|----------|------------|--|------------------|---------------------|-----------------|-----|--|
| Narte                      |          | Instrument | Start Date            | Enc   | 1 Date                                                                                                    |          |            |  |                  | e Preview           | CHANNEL         |     |  |
| Y Aglent Benchlue D        | -        |            |                       |       |                                                                                                    |          |            |  |                  |                     |                 |     |  |
| Data 12 05 2013 13 04-04   | 137-12   | 34451A     | 025/2013 1:04:04 (94  | 128   | 5/2013 1:04:05-94                                                                                                    |          |            |  |                  |                     |                 |     |  |
| Data 12/05 2013 13 44-06   | 851-67   | 144510     | 12/5/2012 1:04:07 PM  |       | S/2013 ILDALLI PM                                                                                                    |          |            |  |                  |                     |                 |     |  |
| Des Distance and di        |          |            | UN000 10403 M         | 100   | SCHOOL STREET, STREET, |          |            |  |                  |                     |                 |     |  |
| Data 12 05 2013 13 04-37   | 200-12   | 34461A     | 13/5/2013 1:14:38 (%) | 13/   | 5/2013 1/04:49 /94                                                                                                    |          |            |  |                  |                     |                 |     |  |
| Data 12/05 2013 13-04-56   | 351-01   | 34461A     | 12/5/2013 1:04:56 PM  | 12/   | 1/2013 1:05:13 PM                                                                                                    |          |            |  |                  |                     |                 |     |  |
| Data 12 05 2011 15-05-37-  | #19-[7]  |            | 12/5/2013 1105:37 (94 |       | 5/2013 1/05:41 (94                                                                                                    |          |            |  |                  |                     |                 |     |  |
| Data 12 05 2013 13 35 38   | 496-01   | 34451A     | 12/5/2013 1:33:38 PM  |       | 5/2013 1:25:49 PM                                                                                                    |          |            |  |                  |                     |                 |     |  |
| Data 12 05 2013 13-56-00-  | 422-(1)  | ALISTA     | 12/5/2013 1:56:00 PM  |       | 5/2013 1156:36 PM                                                                                                    |          |            |  |                  |                     |                 | now |  |
| Data 12 05 2013 13-56-39   | aus-m    | 54461A     | 13/5/2013 1:54:39 (94 |       | 5/2013 1:57:20 PM                                                                                                    |          |            |  |                  |                     |                 |     |  |
| Data 12 05 2013 13-57-27   | 675-01   | BANSIA     | 13/5/2013 1:57:27 PM  |       | 5/2013 1159:46 (%)                                                                                                    |          |            |  |                  |                     |                 |     |  |
| Then 12 05 2011 13-59-46   | 706-[1]  | 34451A     | 12/5/2013 1159146 (94 |       | \$72013 1159148 044                                                                                                    |          |            |  |                  |                     |                 |     |  |
| Date 12:05 2013 14:11-19   |          | 34461A     | 13/5/2013 2:11:10 PM  |       | 5/2013 2:11:21 PM                                                                                                    |          |            |  |                  |                     |                 |     |  |
| Data 12/05 2015 14-11-25   | \$26-(1) | 34461A     | 12/5/2013 2:11:23 PM  |       | N/2013 2:11:33 PM                                                                                                    |          |            |  |                  | nformatio           | n               |     |  |
| Date 12/05 2013 34-11-34   |          | 364510     | 12/5/2013 2:11:3H PM  |       | 5/2013 2:11:26 (M                                                                                                    |          |            |  | Name:<br>Outa 12 |                     | 3-04-13-390-    |     |  |
| Data 12/05 2011 14-11-36-  | 979-[1]  | 34451A     | 12/5/2013 2:11:37 (94 |       | 5/2013 2:11:43 996                                                                                                    |          |            |  | Trace            |                     |                 |     |  |
| Data 12/05 2013 14-36-54   | 009-(1)  | BANSIA     | 13/5/2013 2:36:54 PM  |       | 5/2013 2:37:67 PM                                                                                                    |          |            |  | COUNN            | et. 1<br>respect Ty | -               |     |  |
| Data 12 06 2013 11-63-68   | 479-14   | 34451A     | 13/9/2013 11:42:06 44 | ι w   | 6/2013 11:40:31 AM                                                                                                    |          |            |  | DOVOIT           |                     |                 |     |  |
| Deta 12 00 2010 12 40-57   | 912-IN   | 34451A     | 12/9/2013 12:43:58 PM |       | 6/2013 12:44:04 PM                                                                                                    |          |            |  | Trace            | Channel:            |                 |     |  |
| Data 12 (9) 2013 10:15 00  | 397-14   | 34451A     | 13/9/2013 10:15:00 M  | 1 13/ | 9/2013 10:15:28 64                                                                                                    |          |            |  | Trace            |                     |                 |     |  |
| Data 12 09 2013 15-22-29   | 948-14   | 34451A     | 13/9/2013 10:22:38 AM | i 10  | 1/2013 10:22:49 AM                                                                                                    |          |            |  | Analog           |                     |                 |     |  |
| Data 12 09 2013 35-31-42   | 753-HI   | 34461A     | 12/9/2013 10:21:43 AM | 1.27  | 9/2013 10:31:50 AM                                                                                                    |          |            |  | S0               | er of Data          | FORMER          |     |  |
| Data 12:09 2013 10-31-55   | 351-64   | 54453A     | 12/9/2013 10:31:55 44 |       | 1(2013 10:31:53 AM                                                                                                    |          |            |  | 094              | No. 1 00            | en File Locatio |     |  |
| Units 12 09 2018 11-27-68- | 318-jej  | SHASIA     | 12/9/2013 11:27:09 44 |       | 5/2013 11:33:34 AM                                                                                                    |          |            |  | _ Dela           | t=                  | Recordina       |     |  |

#### **Integrated Library**

Expand measurement knowledge with quick access to manuals, firmware, FAQs, and videos.

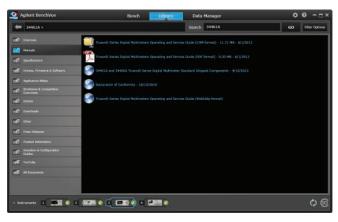

# **BenchVue Instrument Capabilities**

BenchVue provides a wide array of capabilities. These capabilities will automatically vary based on the functionality of the instrument types and models connected to your PC running BenchVue software.

#### **Digital Multimeters**

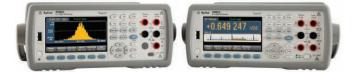

Control your Agilent digital multimeter from BenchVue, using it to visualize measurements, record them over time and annotate captured data.

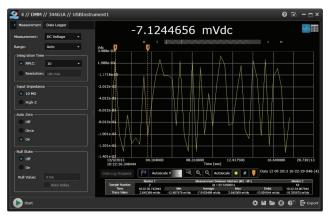

| Supported functionality                 |                                                                                                    |
|-----------------------------------------|----------------------------------------------------------------------------------------------------|
| Measurement configuration               | <ul> <li>Function and Range selection</li> <li>Integration Time (NPLC/Resolution)</li> <li>Input Impedance</li> <li>Auto Zero</li> <li>Null State</li> </ul>                                |
| Visualization and annotation            | <ul> <li>Chart, with full annotation, zoom in/out, change trace color, display sample count and markers</li> <li>Table</li> </ul>                                                           |
| Data Logger                             | <ul> <li>Basic data log with strip chart and controls (1 hour duration)</li> <li>Start control (IMM/Time/Trig)</li> <li>Sample Interval</li> <li>Stop control (IMM/Time/Samples)</li> </ul> |
| Export screen shots                     | <ul><li>Clipboard</li><li>File</li></ul>                                                                                                    |
| Export data                             | <ul> <li>MATLAB</li> <li>Microsoft Excel</li> <li>Microsoft Word</li> <li>CSV</li> </ul>                                                                                                    |
| Save and recall instrument state        |                                                                                                    |
| BenchVue Mobile companion app available |                                                                                                    |
| Supported models                        |                                                                                                    |
| 34401A 34405A 34410A 344                | 11A 34450A 34460A 34461A                                                                                                    |

## **Function Generators**

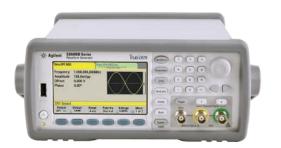

Control your Agilent function generator from BenchVue, using it to set waveform properties and load custom arbitrary waveforms from files or via drag and drop from an oscilloscope.

| or the second second se | enerator // 33220A | // GPIB 7    |                | 0 6                                                                                                    |
|----------------------------------------------------------------------------------------------------|--------------------|--------------|----------------|----------------------------------------------------------------------------------------------------|
| Channel 1                                                                                                    |                    |              | Output On      | Waveform: Sine   Sweep: Linear Sweep   Output: On                                                                    |
| Select Waveform                                                                                                    |                    | ~            | -              | $\land \land \land \land \land \land \land \land \land \land \land \land \land \land \land \land \land \land \land $ |
| Amplitude: -                                                                                                    | 4.5 Vpp            | Frequency: - |                | $\sim$ $\sim$ $\sim$ $\sim$ $\sim$ $\sim$ $\sim$ $\sim$ $\sim$ $\sim$                                                |
| Offset: -                                                                                                    | 0 Vdc              | Phase:       |                |                                                                                                    |
| Output                                                                                                    |                    |              |                |                                                                                                    |
| Polarity:                                                                                                    | Normal 👻           | Load:        | 50 Ω<br>High-Z | Mode: Modulation Sweep Burst All Off      Modulation Sweep Burst                                                     |
| Trigger                                                                                                    |                    |              |                | Type: Linear - Sweep Time: 1 Sec                                                                                     |
| Source                                                                                                    | Immediate •        |              |                | Start Frequency: * 100 Hz<br>Stop Frequency: * 1 kHz                                                                 |
| Sync Output                                                                                                    |                    |              |                | 300 H020 Ky. * 1872                                                                                                  |
| Enable Sync Out                                                                                                    |                    |              |                |                                                                                                    |
| Start                                                                                                    |                    |              |                | ·<br>수비는 6º 단 expor                                                                                                  |

| 0                                 | ionality      |    |                                                                          |                                                                                        |                                                                                        |                                                                                      |                                                                                                    |                                                                    |                                                       |                                                    |                                 |               |
|-----------------------------------|---------------|----|--------------------------------------------------------------------------|----------------------------------------------------------------------------------------|----------------------------------------------------------------------------------------|--------------------------------------------------------------------------------------|----------------------------------------------------------------------------------------------------|--------------------------------------------------------------------|-------------------------------------------------------|----------------------------------------------------|---------------------------------|---------------|
| Output control                    |               |    |                                                                          |                                                                                        |                                                                                        |                                                                                      |                                                                                                    |                                                                    |                                                       |                                                    |                                 |               |
| Waveform selec                    | tion          |    | Noise<br>PRBS (P                                                         | seudo-Ra                                                                               | ndom Bina                                                                              | ry Sequen                                                                            | ce)                                                                                                    |                                                                    |                                                       |                                                    |                                 |               |
| Instrument conf                   | guration      |    | Modulat<br>Nramp/<br>Sweep:<br>Sweep,<br>Burst: N<br>Output:<br>Trigger: | ion: AM/F<br>Noise/PR<br>Type (Line<br>Hold and,<br>Cycle Mo<br>Vode (No<br>Source (IN | M/PM/FS<br>BS/Arb), D<br>ar/Log), S<br>Return Tim<br>de/Gated<br>rmal/Gate<br>/M/Ext/B | SK/BPSK/<br>DSSC (Dou<br>tart Freque<br>ne<br>Mode, Sta<br>d), Polarity<br>us/Timer) | cy, and Ph<br>SUM, Sou<br>ble Sideba<br>ency/Cent<br>rt Phase, I<br>(Normal/<br>, Delay<br>I/Inverted) | rce (INT/E<br>nd Suppre<br>er Frequer<br>Vumber of<br>'Inverted) ; | ssed Carri<br>icy, Stop F<br>Cycles, ar<br>and Load ( | er), Depth<br>requency/<br>nd Period<br>Discrete/H | and Frequ<br>Frequency<br>Hi-Z) | ency<br>Span, |
|                                   |               |    |                                                                          |                                                                                        |                                                                                        |                                                                                      |                                                                                                    |                                                                    |                                                       |                                                    |                                 |               |
| Export instrume<br>Microsoft Word | nt properties | to |                                                                          |                                                                                        |                                                                                        |                                                                                      |                                                                                                    |                                                                    |                                                       |                                                    |                                 |               |
| •                                 | •••           |    |                                                                          |                                                                                        |                                                                                        |                                                                                      |                                                                                                    |                                                                    |                                                       |                                                    |                                 |               |
| Microsoft Word                    | nstrument st  |    |                                                                          |                                                                                        |                                                                                        |                                                                                      |                                                                                                    |                                                                    |                                                       |                                                    |                                 |               |

33612A 33621A 33622A

## Oscilloscopes

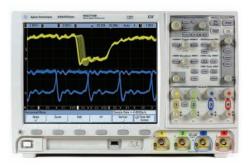

Control your Agilent oscilloscope from BenchVue, using it to quickly capture and annotate screen shots and trace data.

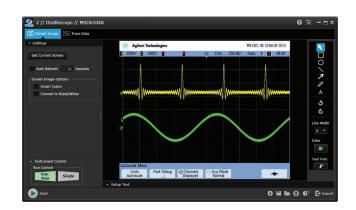

| Instrument control               | • Run/Stop                                             |
|----------------------------------|--------------------------------------------------------|
|                                  | • Single                                               |
| Capture and annotate screen      | Get Current Screen                                     |
|                                  | Auto Refresh control                                   |
|                                  | <ul> <li>Color control (invert/black-white)</li> </ul> |
|                                  | Annotation (drawing/color/font)                        |
|                                  | Store screen capture (PNG/JPEG/BMP)                    |
|                                  | Option to Include Setup Text                           |
| Capture trace data               | Get Current Traces                                     |
|                                  | Zoom control                                           |
|                                  | Display selection (Ch/Func/Mem/Digital)                |
|                                  | Set number of Requested Points                         |
|                                  | Save Trace Data (CSV)                                  |
|                                  | Option to include Setup Text                           |
| Export screen shots              | Clipboard                                              |
|                                  | • File                                                 |
|                                  | • E-mail                                               |
|                                  | Microsoft Word                                         |
| Export data                      | • HDF5                                                 |
|                                  | • MATLAB                                               |
|                                  | Microsoft Excel                                        |
|                                  | Microsoft Word                                         |
|                                  | • CSV                                                  |
| Save and recall instrument state |                                                        |
| BenchVue Mobile companion app    |                                                        |
| available                        |                                                        |
|                                  |                                                        |

| Supported models                             |                                              |                       |                     |
|----------------------------------------------|----------------------------------------------|-----------------------|---------------------|
| MSO/DSO-X 2000 Series<br>DSO/MSO 7000 Series | MSO/DSO-X 3000 Series<br>DSO/MSO 9000 Series | MSO/DSO-X 4000 Series | MSO/DSO 6000 Series |

## **Power Supplies**

E3631A

E3646A

E3632A

E3647A

E3633A

E3648A

E3634A

E3649A

E3640A

N6700A/B

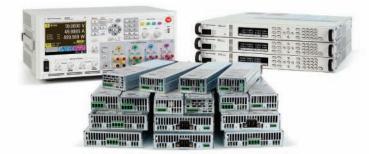

Control your Agilent power supply from BenchVue, using it to set parameters, visualize power output and record changing voltage and current over time.

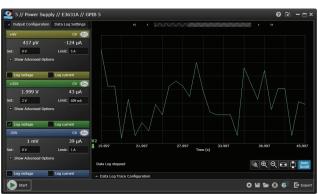

| Output control                             |                                                                                                    |
|--------------------------------------------|----------------------------------------------------------------------------------------------------|
| Instrument Configuration                   | <ul> <li>Set voltage output and Range</li> <li>Set current Limit, Limit Mode and Range</li> <li>Enable/Disable Over Voltage Protection w/Limit</li> <li>Enable/Disable Voltage and Current Log</li> </ul> |
| Export screen shots                        | <ul><li>Clipboard</li><li>File</li></ul>                                                                                                    |
| Export data                                | <ul> <li>MATLAB</li> <li>Microsoft Excel</li> <li>Microsoft Word</li> <li>CSV</li> </ul>                                                                                                    |
| Save and recall instrument state           |                                                                                                    |
| BenchVue Mobile companion app<br>available |                                                                                                    |

E3641A

N6701A

E3642A

N6702A

E3643A

N6705A/B

E3644A

E3645A

## Spectrum Analyzers

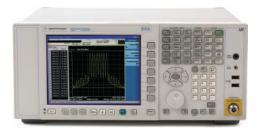

Control your Agilent spectrum analyzer from BenchVue, using it to quickly capture and annotate screen shots and trace data.

| Screen Image                                                                                                    |                                                                                                    |
|----------------------------------------------------------------------------------------------------|----------------------------------------------------------------------------------------------------|
| Get Current Screen                                                                                                    | Center Food 7, 199153 MHz     Center Food 7, 199153 MHz     Center Food 7, 199153 MHz     Center Food 7, 199153 MHz     Center Food 7, 199153 MHz     Center Food 7, 199153 MHz     Center Food 7, 199153 MHz     Center Food 7, 199153 MHz                                                                                                    |
| Auto Rafreah 10 Seconds<br>Screen Image Options<br>Helds Softkeys<br>Themes<br>3 D Color<br>Filt Monochrome<br>Filt Monochrome |                                                                                                    |
| Instrument Control     Sweep Control     Continuous     Single                                                                 | Control 072 With         Spin 73 2010           Tell Power Mari         2012 officer 1 and the tell power Maria         Spin 73 2010           Tell Power Maria         2012 officer 1 and the tell power Maria         Spin 73 2010           Tell Power Maria         2012 officer 1 and the tell power Maria         Spin 73 2010           Tell Power Maria         2012 officer 1 and the tell power Maria         Spin 73 2010           Tell Power Maria         2012 officer 1 and the tell power Maria         Spin 73 2010           Tell Power Maria         2012 officer 1 and the tell power Maria         Spin 73 2010           Tell Power Maria         2012 officer 1 and tell power Maria         Spin 73 2010           Tell Power Maria         2012 officer 1 and tell power Maria         Spin 73 2010           Tell Power Maria         2012 officer 1 and tell power Maria         Tell power Maria           Tell Power Maria         2012 officer 1 and tell power Maria         Tell power Maria           Tell Power Maria         2012 officer 1 and tell power Maria         Tell power Maria           Tell Power Maria         2012 officer 1 and tell power Maria         Tell power Maria           Tell Power Maria         2012 officer 1 and tell power Maria         Tell power Maria           Tell Power Maria         2012 officer 1 and tell power Maria         Tell power Maria |

| Instrument control          | Sweep control: Continuous and Single                                                                                                    |
|-----------------------------|----------------------------------------------------------------------------------------------------|
| Capture and annotate screen | <ul> <li>Get Current Screen</li> <li>Auto Refresh control</li> <li>Annotation (drawing/color/font)</li> <li>Save screen capture (PNG/JPEG/BMP)</li> </ul> |
| Capture trace data          | <ul> <li>Get Current Traces</li> <li>Save trace data (CSV)</li> <li>Option to include Setup Text</li> </ul>                                               |
| Export screen shots         | <ul> <li>Clipboard</li> <li>File</li> <li>E-mail</li> <li>Microsoft Word</li> </ul>                                                                       |
| Export trace data           | <ul> <li>MATLAB</li> <li>Microsoft Excel</li> <li>Microsoft Word</li> <li>CSV</li> </ul>                                                                  |

| Supported mod | els       |            |            |            |            |  |
|---------------|-----------|------------|------------|------------|------------|--|
| PSA E444x     | ESA E440x | PXA N9030A | MXA N9020A | CXA E9000A | EXA N9010A |  |

#### BenchVue Mobile

Mobile apps let you monitor and respond to long-running tests from anywhere. BenchVue supports mobile applications for multimeters, oscilloscopes and power supplies.

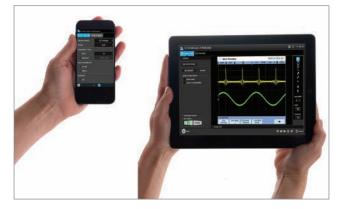

**BenchVue Mobile** is a mobile app that you can install on an Android or Apple iOS device to control BenchVue bench applications running on your Windows computer. BenchVue Mobile connects to your computer as a client, and requires that your mobile device and computer be connected to the same local network or intranet (behind the same corporate firewall). This network connection can be made via a WiFi connection inside your work location or externally through a VPN connection.

#### BenchVue Demonstration Mode

BenchVue includes a demonstration mode that requires no instruments to be connected, making product evaluation quick and easy. Simply download and click "Enable Demo Mode" under the global setting menu to begin exploring BenchVue functionality.

| Settings<br>Mobile Access |
|---------------------------|
| Enable Demo Mode          |
| Show Welcome Screen       |
| Report an Issue           |
| About Agilent BenchVue    |

To assist in the evaluation of BenchVue with physical instruments, BenchVue includes an integrated user manual and getting started guide to make setup quick and easy.

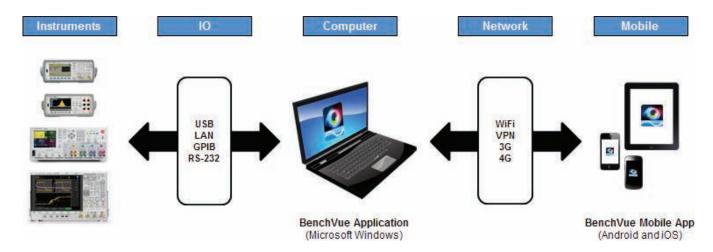

#### System and installation requirements

| PC operating system                     |                                                                                                    |
|-----------------------------------------|----------------------------------------------------------------------------------------------------|
| Windows 8 and 7                         | <ul> <li>Windows 8 32-bit and 64-bit<br/>(Core, Professional, Enterprise)</li> <li>Windows 7 SP1 and later 32-bit<br/>and 64-bit (Professional, Enterprise,<br/>Ultimate)</li> </ul> |
| Computer hardware                       | <ul> <li>Processor: 1 GHz or faster (2 GHz or greater recommended)</li> <li>RAM: 1 GB (32-bit) or 2 GB (64-bit) (3 GB or greater recommended)</li> </ul>                             |
| Windows XP SP3 32-bit<br>(Professional) | <ul> <li>Processor: 600 MHz or faster<br/>(1 GHz or greater recommended)</li> <li>RAM: 1 GB (2 GB or greater<br/>recommended)</li> </ul>                                             |
| Interfaces                              | USB, GPIB, LAN, RS-232                                                                                                    |
| Display resolution                      | 1024 x 768 minimum for single<br>instrument view (higher resolutions are<br>recommended for multiple instrument<br>view)                                                             |

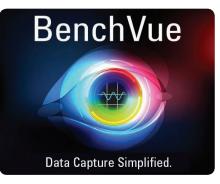

# With BenchVue, it's as simple as: click, capture, done.

BenchVue software for PC

Download cost free at: www.agilent.com/find/BenchVue

BenchVue software for mobile devices

Find BenchVue mobile for your respective device by visiting www.agilent.com/find/BenchVueMobile

#### Additional requirements

**Software:** BenchVue requires a VISA (Agilent or National Instruments) when used to connect to physical instruments. Agilent IO Libraries, which contains the necessary VISA, will be installed automatically when BenchVue is installed. IO Libraries information is available at: www.agilent.com/find/iosuite

#### Mobile devices

Apple iPhone, iPad, iPod Touch all models; iOS 6.0 and later. Android phone and tablets; Android 2.3.5 and later.

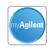

#### myAgilent

www.agilent.com/find/myagilent A personalized view into the information most

relevant to you.

Agilent Channel Partners

www.agilent.com/find/channelpartners Get the best of both worlds: Agilent's measurement expertise and product breadth, combined with channel partner convenience.

#### www.agilent.com www.agilent.com/find/benchvue

For more information on Agilent Technologies' products, applications or services, please contact your local Agilent office. The complete list is available at: www.agilent.com/find/contactus

#### Americas Canada (877) 894 4414 Brazil (11) 4197 3600 Mexico 01800 5064 800 United States (800) 829 4444 **Asia Pacific** Australia 1 800 629 485 China 800 810 0189 Hong Kong 800 938 693 India 1 800 112 929 Japan 0120 (421) 345 Korea 080 769 0800 Malaysia 1 800 888 848 Singapore 1 800 375 8100 Taiwan 0800 047 866 Other AP Countries (65) 375 8100 **Europe & Middle East** Belgium 32 (0) 2 404 93 40 Denmark 45 45 80 12 15 Finland 358 (0) 10 855 2100 France 0825 010 700\* \*0.125 €/minute Germany 49 (0) 7031 464 6333 Ireland 1890 924 204 Israel 972-3-9288-504/544 Italy 39 02 92 60 8484 Netherlands 31 (0) 20 547 2111 Spain 34 (91) 631 3300 Sweden 0200-88 22 55 44 (0) 118 927 6201 United Kingdom

For other unlisted countries:

#### www.agilent.com/find/contactus

(BP-11-07-13)

Product specifications and descriptions in this document subject to change without notice.

© Agilent Technologies, Inc. 2014 Published in USA, February 4, 2014 5991-3850EN

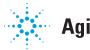

**Agilent Technologies**